# Testing a Red Hat Build of Quarkus application

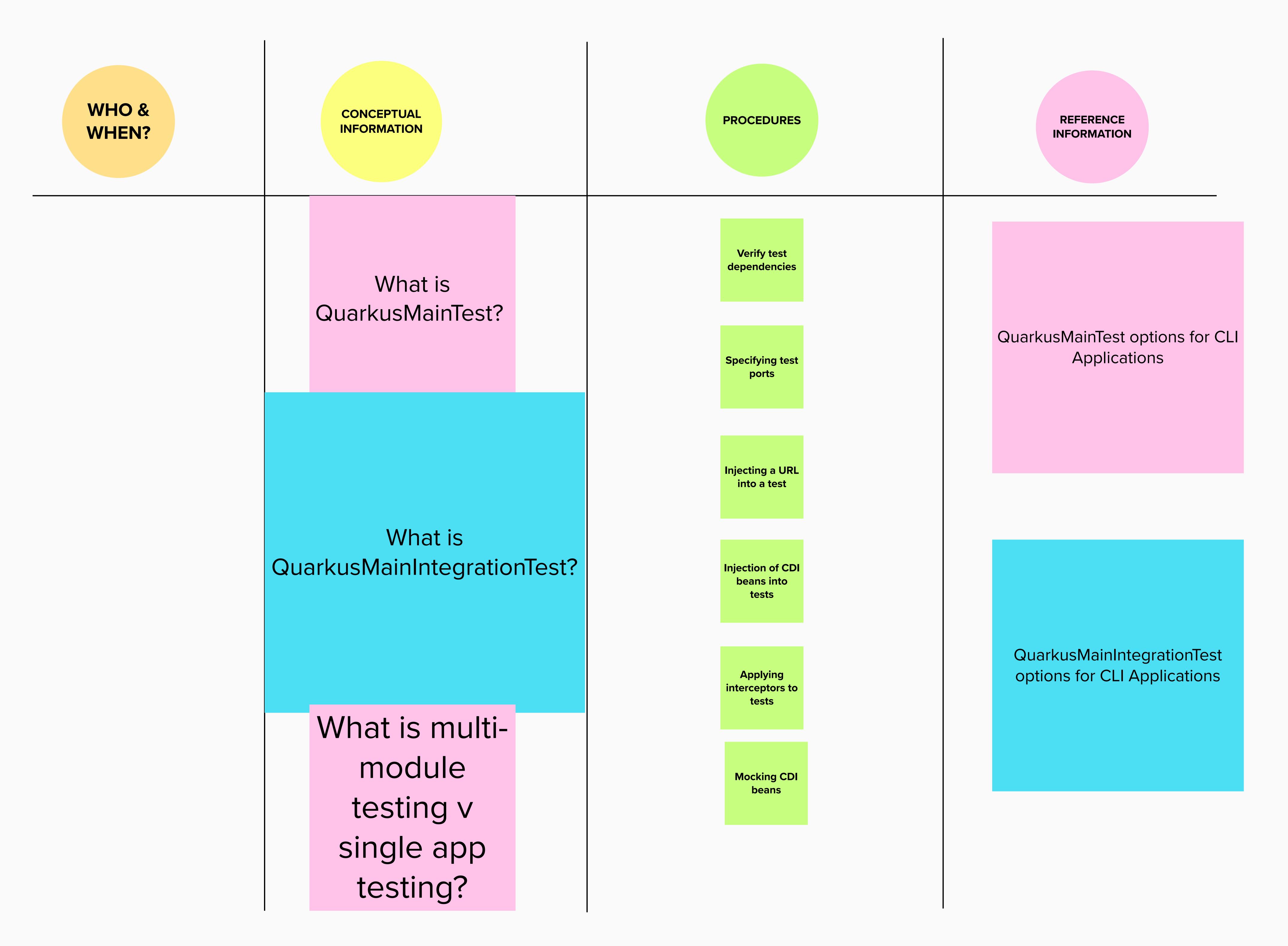

#### Quarkus Product docs version 1.7

https://access.redhat.com/documentation/en-us/red\_hat\_build\_of\_quarkus/1.7/html/testing\_your\_quarkus\_applications/index

### Quarkus Community Docs:

https://quarkus.io/guides/getting-started-testing

#### Open link ☑

## Some of the baseline questions that I'll be exploring:

- 1. Who needs this guide?
- 2. What are the main goals of our customers when they get to the test phase?
- 3. How does Quarkus make app dev testing easier?
- 4. What are the types of Quarkus app testing do we need to cover in this guide? (single app, multi-module, function, unit etc)
- 5. What should they have done before they begin to start testing their application?
- 6. What are the different stages of the testing phase?
- 7. Does the testing differ depending on how the RHBQ app was developed/deployed/configured?(JVM mode/Native/Openshift etc)
- 8. Does the Java version (11 or 17) impact how you test?
- 9. Which bits of testing are optional?
- 10. What if you hit issues testing your Red Hat Build of Quarkus applications? Are there ways to troubleshoot the testing phase steps, as opposed to troubleshooting applications?
- 11. How much of the Testing your Red Hat Build of Quarkus applications guide (published for the v1.7 release) is valuable and relevant for Elektra?
- 12. What gaps and issues are in Testing your Red Hat Build of Quarkus applications guide (published for the v1.7 release) that we do not want to carry over into the latest docs for Elektra+?
- 13. How much of the Quarkus community project testing docs are relevant for the RHBQ Elektra release